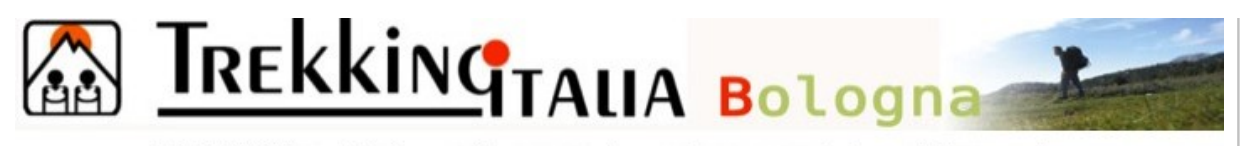

BIBLIOTECA Via dell'Inferno 20/B - 40126 Bologna Tel. 051-222788 bologna@bibliotecatrek.org da lunedì a venerdì 16.30-19.30 martedì e giovedì 10.00-12.00

## **Guida al catalogo on line**

Seleziona dal **menù** sia l'attività che la zona geografica (regioni, alta via, interregionale, stati ed internazionale in ordine alfabetico):

> es. guida trek (attività) e Emilia Romagna (regione) otterrai tutte la guide trek dell'Emila Romagna

Scrivi **una parola chiave,** sempre nella forma più breve, senza selezionare né attività né zona geografica:

> es. Pollino (parola chiave) otterrai tutti i documenti sul Parco Nazionale del Pollino

Puoi restringere la ricerca ad una attività selezionata dal menù, mantenendo la parola chiave:

> es. guida trek (attività) e Pollino (parola chiave) otterrai le sole guide trek del Parco Nazionale del Pollino

Scrivi **più parole chiave,** sempre nella forma più breve, scegliendo tutte le parole

es. Bianco e Ardito (parole chiave/tutte le parole) otterrai i soli documenti sul Monte Bianco con autore Stefano Ardito

Scrivi **più parole chiave,** sempre nella forma più breve, scegliendo ogni parola

es. Bianco e Ardito (parole chiave/ogni parola) otterrai tutti i documenti sul Monte Bianco (indipendentemente da chi è l'autore) e tutti i documenti con autore Stefano Ardito (indipendentemente dal Monte Bianco)

Pur evidenziando le parole chiave solamente nel titolo, il sistema le cerca in tutti i campi della scheda bibliografica (dettagli) indipendentemente dalla opzione tutte le parole/ogni parola

Sono parole chiave anche il cognome dell'autore, la casa editrice, l'anno di pubblicazione etc.

Per ampliare la ricerca puoi adoperare la sola radice della parola chiave senza aggiungere il punto:

> es. antron (radice) otterrai sia Valle Antrona che Via Antronesca

Tutte le liste sono ordinate per numero crescente di ID è dunque necessario scorrere l'intera lista per scegliere i documenti che ci interessano

Scelto il documento vai su dettagli per ottenere più informazioni ed eventuali immagini